## printemps des sciences

Avec le soutien de la Ministre de l'Enseignement supérieur et de la Recherche scientifique

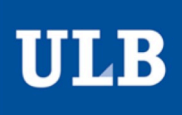

## Sciences extrêmes

19 - 25 mars 2007

۰

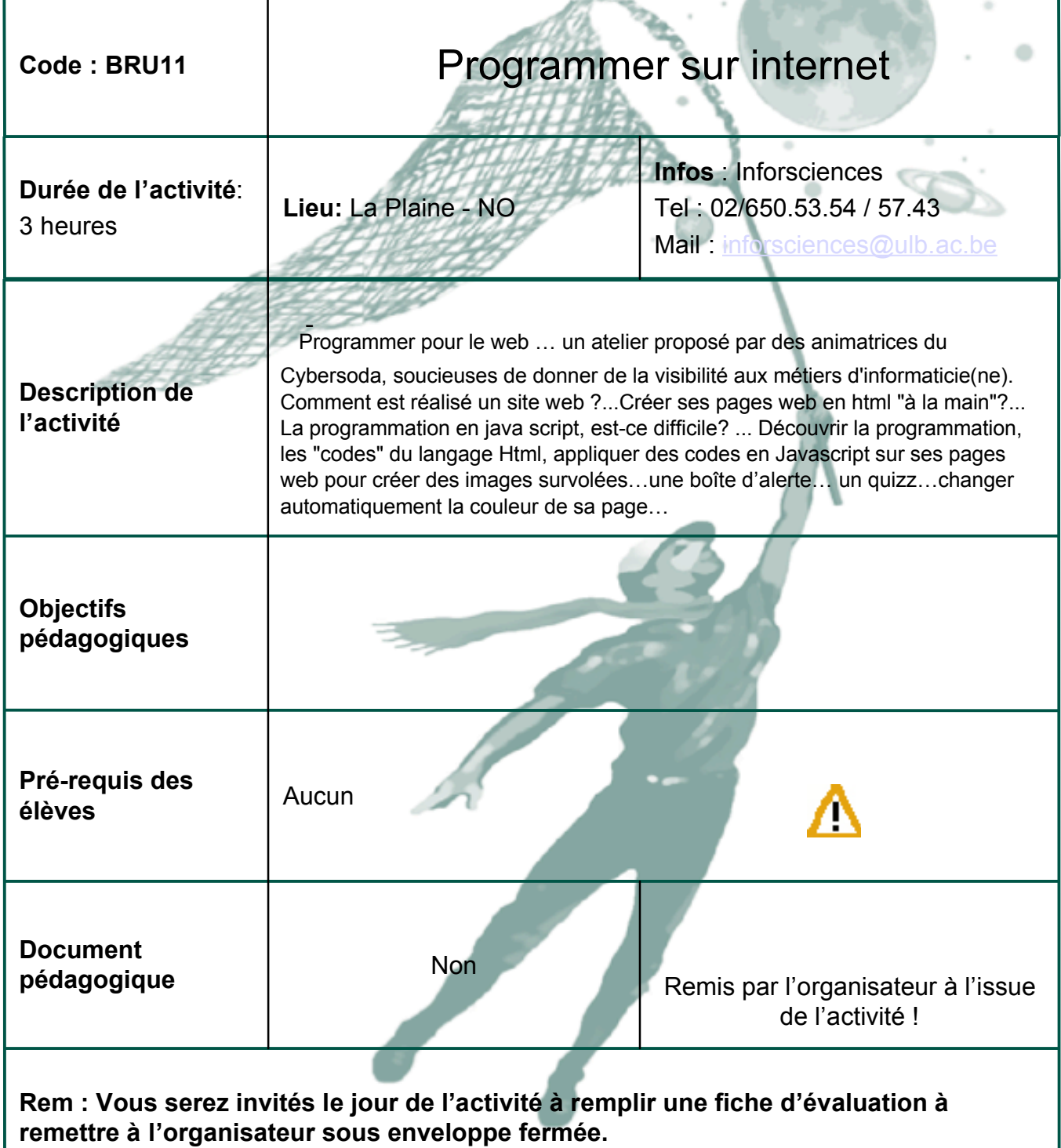